## Aula Prática 8

Docente: Miguel Tavares Coimbra Data: 19/11/2012

- **1. Texture descriptors – Local Binary Patterns.** Create a 256 coefficient descriptor that consists of a histogram of texture binary patterns for each pixel.
	- Idea: Compare the *intensity* value of a pixel with its 8 neighbors.
	- Start on the upper left corner.
	- The result of the comparison is 1 if the value of the neighbor is larger or equal to the pixel value. Otherwise the result is 0.
	- Combine all the results into a single byte (using *bit-shifting*), thus creating a *binary pattern* for each pixel.
	- Create the histogram of the occurrences of each *binary pattern* for the whole image.

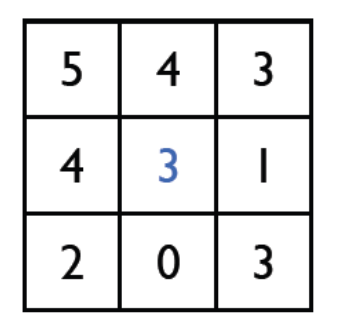

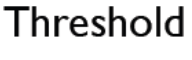

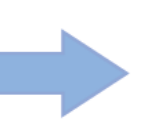

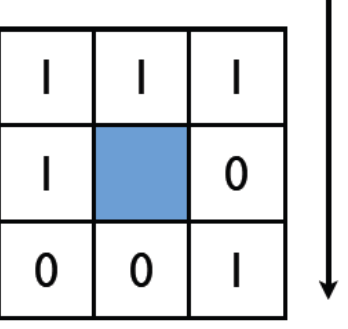

Binary Pattern: 11101001

- 2. **Texture Descriptors – Local Edge Histograms.** Create an 80 coefficient descriptor that consists of a histogram of edge patterns for 16 sub-regions of the image.
	- Divide the image into 16 regions  $(4x4)$  with the same number of pixels.
	- For each region, apply 5 edge detectors using the digital filters represented in Figure 3.
	- The filter with the strongest response is the result for each pixel. If this response is weaker than a pre-defined threshold (ex: 11), the result for this pixel should be 'no edge' (hence, not accounted for in the histogram).
	- Create an edge histogram for each block, in which you count the occurrences of pixels with: vertical edge, horizontal edge, 45 degree edge, 135 degree edge, non-directional edge.
	- Concatenate the 16 histograms into a single 80 coefficient vector.

*Note: For more details read the support file: "VC\_1213\_P8\_LEH.pdf"*

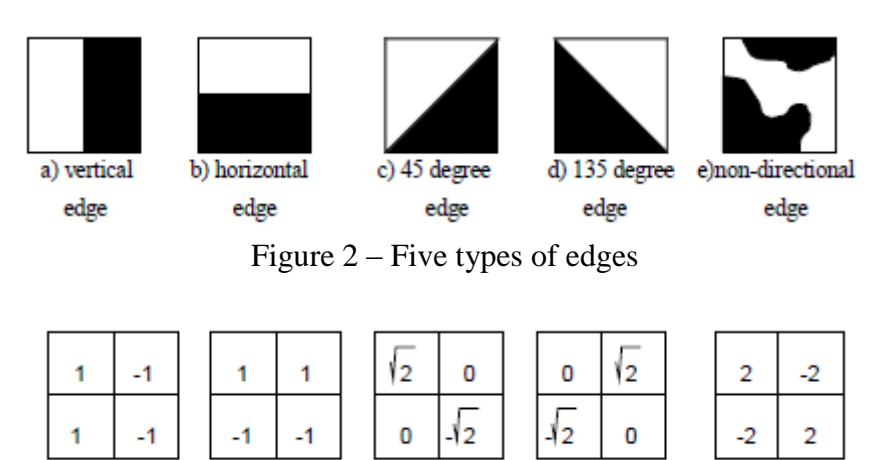

a) ver\_edge\_filter() b) hor\_edge\_filter() c) dia45\_edge\_filter() d) dia135\_edge\_filter() e) nond\_edge\_filter() Figure  $3 - 2x2$  filter masks for detecting edges